# Popis eGON služby E276 – robCtiAifo2

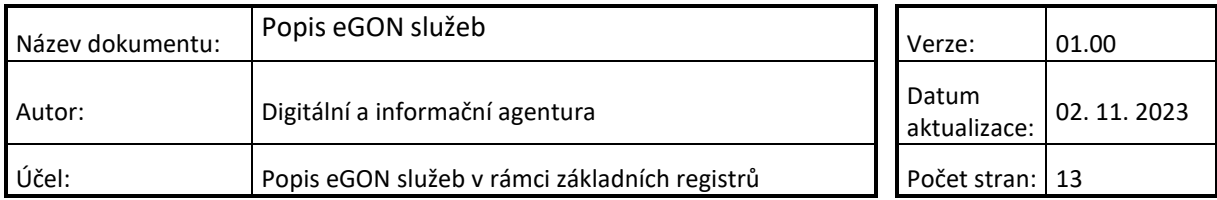

# DIGITÁLNÍ A INFORMAČNÍ AGENTURA\_

## **Obsah**

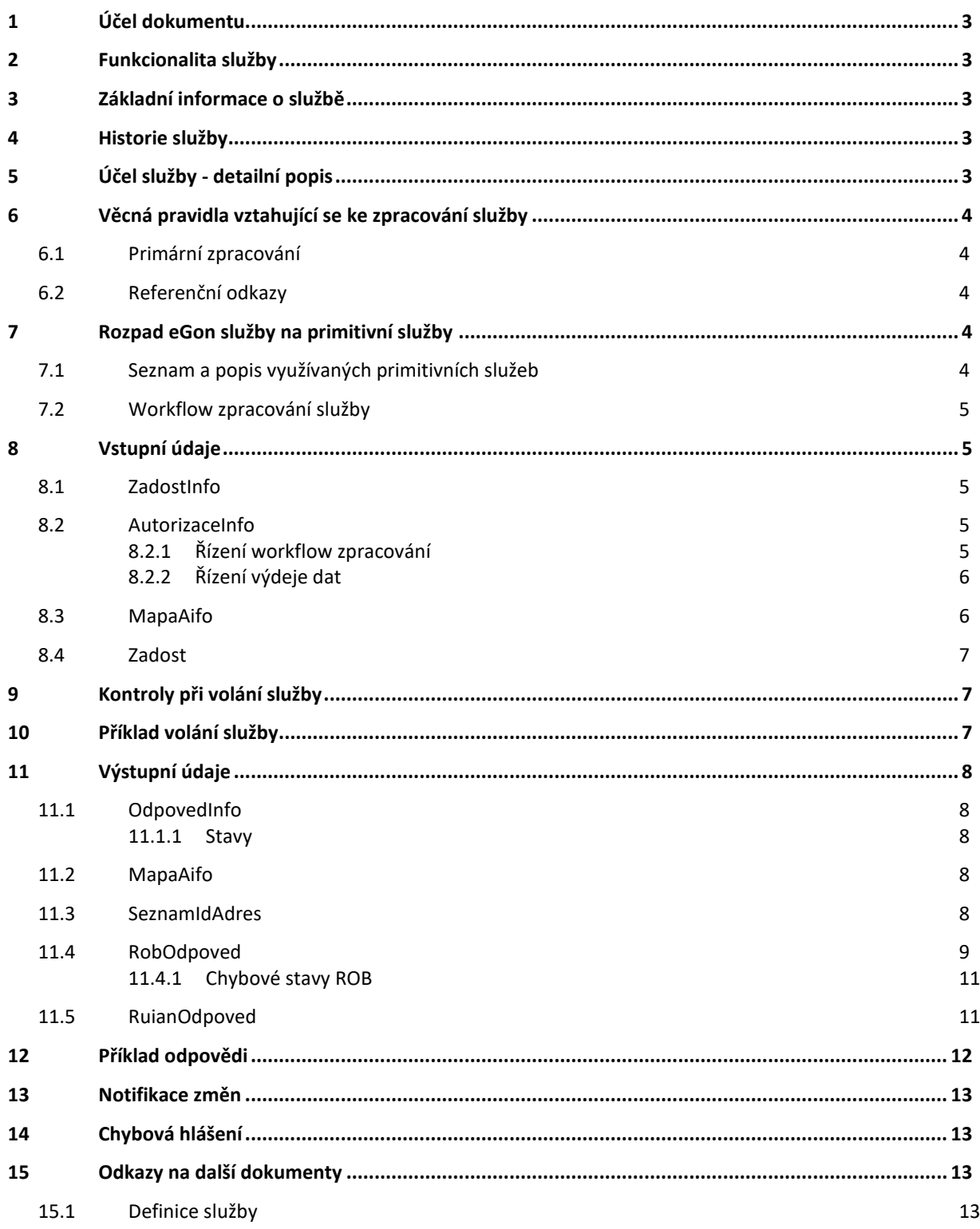

## <span id="page-2-0"></span>**1 Účel dokumentu**

Účelem tohoto dokumentu je především poskytnout orgánům veřejné moci, obecně uživatelům Základních registrů, jednoduchý a srozumitelný popis, jak používat příslušnou eGON službu, včetně informací pro IT pracovníky orgánů veřejné moci. Změny provádí DIA.

## <span id="page-2-1"></span>**2 Funkcionalita služby**

Služba *E276 robCtiAifo2* provádí výdej referenčních a nereferenčních údajů jedné osoby z ROB dle AIFO.

## <span id="page-2-2"></span>**3 Základní informace o službě**

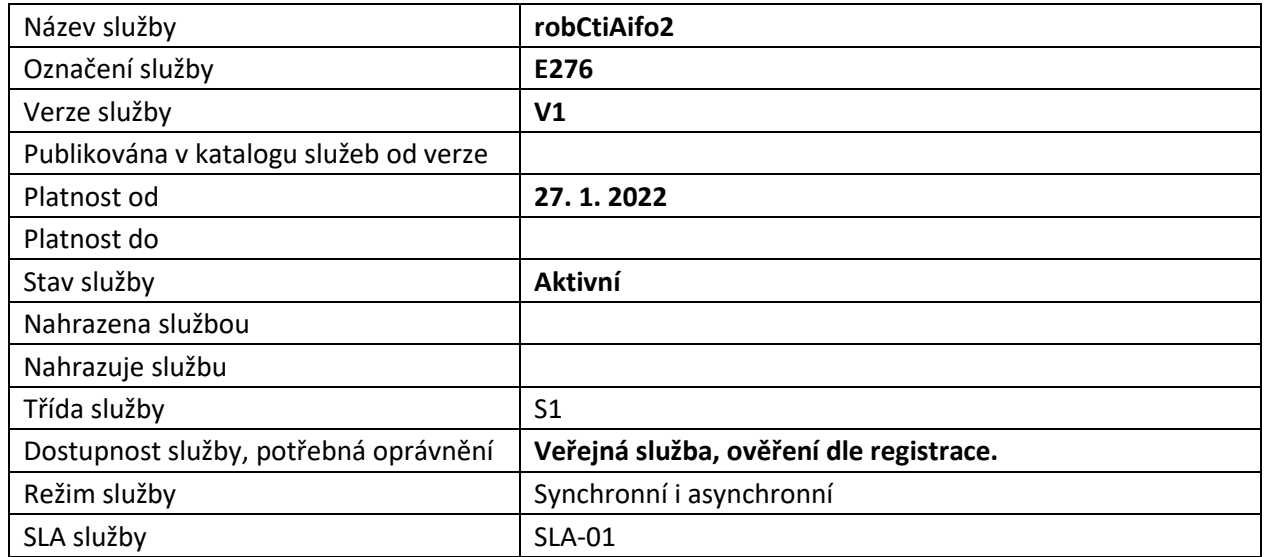

## <span id="page-2-3"></span>**4 Historie služby**

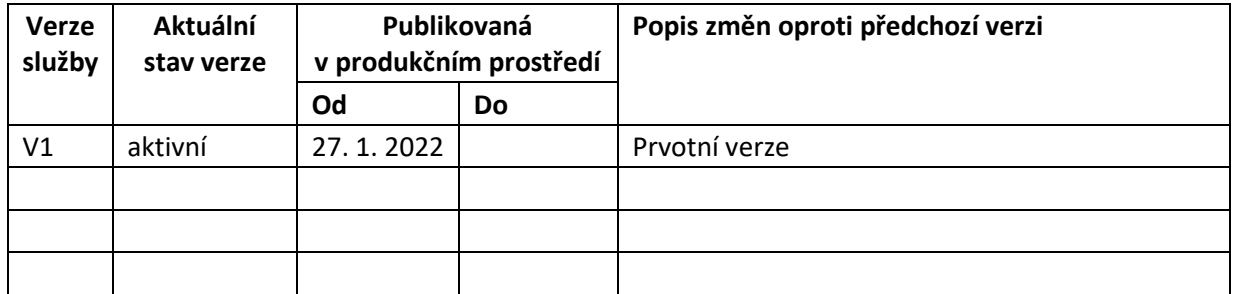

## <span id="page-2-4"></span>**5 Účel služby - detailní popis**

Služba *E276 robCtiAifo2* provádí výdej referenčních a nereferenčních údajů nebo kontrolu existence jedné osoby z ROB dle AIFO.

V případě výdeje referenčních údajů služba umožňuje současně získat data referenčních odkazů z RUIAN.

AIFO žádosti je přeloženo v ORG na AIFO<sub>ROB</sub>. Následně je provedeno čtení nebo ověření existence v ROB.

V případě požadavku na čtení dat jsou podle požadavku na čtení RUIAN případně načtena data pro referenční odkazy do RUIAN.

Nakonec je proveden překlad na AIFOAIS.

Služba zohledňuje seznam údajů uvedený v elementu *SeznamUdaju* dle obecné funkcionality popsané v dokumentu *Podmínky pro připojení AIS do ISZR*. Údaje relevantní pro tuto službu jsou popsány níže v kapitole [Řízení výdeje dat](#page-5-0).

## <span id="page-3-0"></span>**6 Věcná pravidla vztahující se ke zpracování služby**

#### <span id="page-3-1"></span>*6.1 Primární zpracování*

Pozor: Na vstupu musí být specifikováno AIFO a **zda se jedná o využití** (využití údajů registru obyvatel orgánem veřejné moci nebo soukromoprávním uživatelem údajů) **nebo poskytnutí** (poskytnutí údajů z registru obyvatel na žádost subjektu údajů (fyzické osoby)) údajů. Dále je možné specifikovat, zda má či nemá být prováděn výstup dat z ROB (viz *MapaAifo* atribut *nacistData*), (při neuvedení se data ROB nevydávají), případně kterých, a zda má být proveden výdej dat z RUIAN.

Na vstupu musí být konzistentní lokální AIFO uvedené v *MapaAifo* a lokální AIFO uvedené v datové části.

#### <span id="page-3-2"></span>*6.2 Referenční odkazy*

Na základě specifikace hodnot pro řízení workflow jsou ve výstupu služby, pokud je to relevantní, případně doplněny informace o entitách vedených odkazem z RUIAN, viz kapitola [Řízení workflow](#page-4-4)  [zpracování](#page-4-4).

## <span id="page-3-3"></span>**7 Rozpad eGon služby na primitivní služby**

#### <span id="page-3-4"></span>*7.1 Seznam a popis využívaných primitivních služeb*

V rámci zpracování jsou využívány následující interní služby:

- G27 *orgCtiAifo* zprostředkuje transformaci AIFOzdr na AIFOcil.
- O32 *robCtiAifo2* zprostředkuje čtení referenčních a nereferenčních údajů z ROB.
- G02 *orgZalozAifo* zprostředkuje překlad AIFOzdr na AIFOcil.
- A28 *ruianCtiProROB* služba pro doplnění údajů o fyzické osobě z ROB nebo pro ověření existence odkazů do RUIAN.

<span id="page-4-0"></span>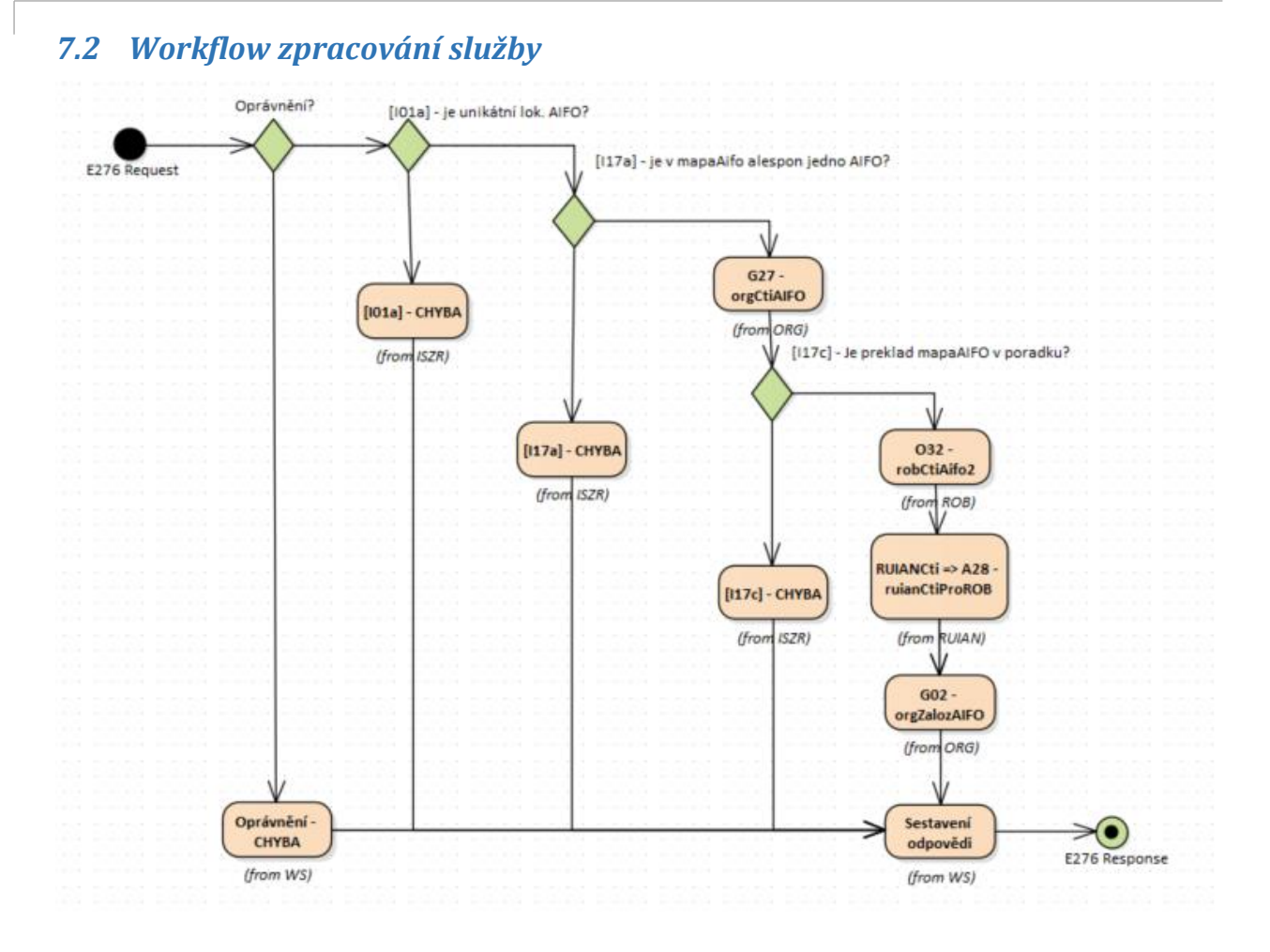

## <span id="page-4-1"></span>**8 Vstupní údaje**

Vstupní údaje obsahují standardní položky, definované v datovém typu *RobCtiAifo2Type.* Bez správného vyplnění vstupních údajů nelze transakci zpracovat.

#### <span id="page-4-2"></span>*8.1 ZadostInfo*

Položka *ZadostInfo* představuje standardní hlavičku datové zprávy dotazu, která je odesílána ke zpracování. Struktura a obsah hlavičky zprávy jsou dány datovým typem *ZadostInfoType*. Obsahuje údaje, které ISZR vyžaduje pro ověření přístupu ke službě. Povinné položky musí být vyplněny.

Položky *Subjekt, Uzivatel a DuvodUcel* musí být vyplněny.

#### <span id="page-4-3"></span>*8.2 AutorizaceInfo*

Položka *AutorizaceInfo* slouží k upřesnění požadavku na výstup služby. V *SeznamUdaju* je nutné uvést hodnoty požadované z ROB. Položka *MaximalniPocetZaznamu* se v této službě nevyužívá.

#### <span id="page-4-4"></span>**8.2.1 Řízení workflow zpracování**

Pokud je uvedena hodnota *RUIANCti* nebo *RUIANOver*, a je požadováno čtení z ROB (viz *MapaAifo* atribut *nacistData*) je v rámci vykonání služby provedeno čtení nebo ověření v RUIAN údajů ROB, které jsou vedeny referenčním odkazem do RUIAN.

#### <span id="page-5-0"></span>**8.2.2 Řízení výdeje dat**

Element SeznamUdaju udává seznam údajů, které mají být z ROB vráceny. Tento seznam kontroluje ISZR vůči matici oprávnění v RPP a zaručuje, že agenda požaduje pouze ty údaje, na které má oprávnění. V tomto elementu mohou být uvedeny tyto položky:

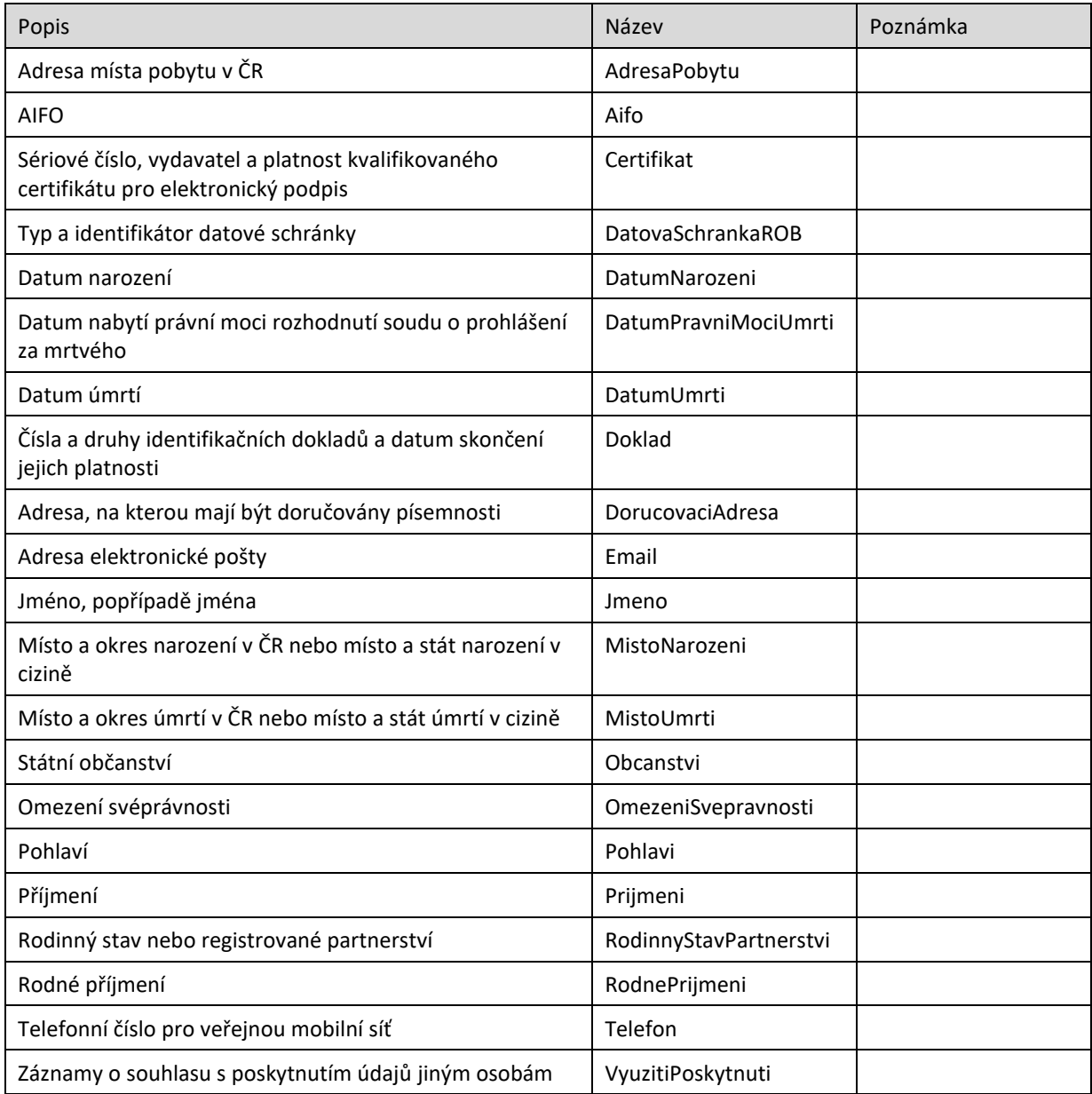

V seznamu může oprávněný žadatel (příznak potlačení výdeje provozních údajů podle § 60, odst. 1), písm. f) zákona 111/2009 Sb., ve znění pozdějších předpisů) pro případné znepřístupnění záznamu o výdeji uvést i položku *ZnepristupniLog*.

### <span id="page-5-1"></span>*8.3 MapaAifo*

V elementu *MapaAifo* se uvádí dvojice lokální a globální AIFO identifikující osobu v ROB.

## DIGITÁLNÍ A TNFORMAČNÍ AGENTURA

Pokud je požadován výdej referenčních či nereferenčních údajů z ROB, je nutné uvést atribut *nacistData* s hodnotou *true*.

Pokud není atribut *nacistData* uveden nebo má hodnotu *false*, provádí se v ROB pouze ověření existence AIFO zadaného na vstupu, ROB nevydává žádné referenční či nereferenční údaje.

#### <span id="page-6-0"></span>*8.4 Zadost*

Položka *Zadost* slouží k detailní specifikaci požadavků na službu. Vstupní parametry jsou uvedeny v elementu *RobCtiAifo2Data*. V elementu *Aifo* se uvádí lokální AIFO. V elementu *VyuzitiPoskytnuti* se uvádí, zda jde o využití údajů z ROB (hodnota *vyuziti*) nebo o poskytnutí údajů z ROB (hodnota *poskytnuti*).

## <span id="page-6-1"></span>**9 Kontroly při volání služby**

Na vstupu jsou prováděny běžné kontroly na oprávnění při volání služby.

## <span id="page-6-2"></span>**10 Příklad volání služby**

```
<soapenv:Envelope xmlns:soapenv="http://schemas.xmlsoap.org/soap/envelope/" 
xmlns:urn="urn:cz:isvs:iszr:schemas:IszrRobCtiAifo2:v1" 
xmlns:urn1="urn:cz:isvs:iszr:schemas:IszrAbstract:v1" 
xmlns:urn2="urn:cz:isvs:reg:schemas:RegTypy:v1" 
xmlns:urn3="urn:cz:isvs:rob:schemas:RobDotazyData:v1">
    <soapenv:Header/>
    <soapenv:Body>
       <urn:RobCtiAifo2>
          <urn1:ZadostInfo>
             <urn2:CasZadosti>2012-05-14T00:00:00.000+02:00</urn2:CasZadosti>
             <urn2:Agenda>Axxx</urn2:Agenda>
             <urn2:AgendovaRole>CRxxx</urn2:AgendovaRole>
             <urn2:Ovm>ovm</urn2:Ovm>
             <urn2:Ais>ais</urn2:Ais>
             <urn2:Subjekt>Subjekt1</urn2:Subjekt>
             <urn2:Uzivatel>Uzivatel1</urn2:Uzivatel>
             <urn2:DuvodUcel>Důvod a Účel1</urn2:DuvodUcel>
             <urn2:AgendaZadostId>8ddd3ccc-c693-42f4-8595-e1117bd971b6</urn2:AgendaZadostId>
             <urn2:IszrZadostId>8ddd3ccc-c693-42f4-8595-e1117bd971b6</urn2:IszrZadostId>
          </urn1:ZadostInfo>
          <urn1:AutorizaceInfo>
             <urn1:MaximalniPocetZaznamu>3</urn1:MaximalniPocetZaznamu>
             <urn1:SeznamUdaju>Aifo AdresaPobytu DorucovaciAdresa MistoNarozeni MistoUmrti Jmeno 
Prijmeni RodnePrijmeni Pohlavi OmezeniSvepravnosti RodinnyStavPartnerstvi 
RUIANCti</urn1:SeznamUdaju>
          </urn1:AutorizaceInfo>
          <urn1:MapaAifo nacistData="true">
             <urn2:PrevodAifo>
                <urn2:LokalniAifo>1</urn2:LokalniAifo>
                <urn2:GlobalniAifo>9OyY5f1xCxISYf1dSiArCkk=</urn2:GlobalniAifo>
             </urn2:PrevodAifo>
          </urn1:MapaAifo>
          <urn:Zadost>
             <urn:RobCtiAifo2Data znepristupniLog="false">
                <urn3:Aifo>1</urn3:Aifo>
                <urn3:VyuzitiPoskytnuti>poskytnuti</urn3:VyuzitiPoskytnuti>
             </urn:RobCtiAifo2Data>
          </urn:Zadost>
       </urn:RobCtiAifo2>
    </soapenv:Body>
</soapenv:Envelope>
```
## <span id="page-7-0"></span>**11 Výstupní údaje**

Výstupní údaje obsahují položky definované v datovém typu *RobCtiAifo2ResponseType*. Položky s obsahem *NULL* a stavem *SPRAVNY* se nevydávají. V případě stavu N (nesprávný), X (nedostupný), Y (údaj nebyl nikdy naplněn) nebo F (nesprávný tvar) je prázdná položka na výstupu vydávána.

### <span id="page-7-1"></span>*11.1 OdpovedInfo*

Struktura položky *OdpovedInfo* obsahuje údaje, které ISZR ale i AIS očekává k dokončení vyřízení požadavku. Struktura a obsah hlavičky zprávy jsou dány datovým typem *OdpovedInfoType*.

#### <span id="page-7-2"></span>**11.1.1 Stavy**

Stav provedení služby je uveden v elementu *Status*/*VysledekKod*:

- *OK* služba byla zpracována v pořádku
- *VAROVANI* při zpracování nastala situace, na kterou je vhodné upozornit.
- *CHYBA* zpracování není možné provést

Pokud skončí služba stavem *CHYBA* nebo *VAROVANI*, a jsou známy detailnější informace, jsou podrobnosti uvedeny v elementu *VysledekDetail*.

Stav *CHYBA* nastává v situacích:

- AIFO nelze přeložit v ORG
	- o Vstupní AIFO neexistuje, bylo zrušeno, spojeno, rozděleno
- Nekonzistentní AIFO v *MapaAifo* a datové části
- Chybný seznam údajů
- Není oprávnění

Stav *CHYBA* se dále může vyskytnout v situaci, kdy zpracování není možné provést, například službu nebylo možné z nějakého závažného důvodu vykonat nebo sestavit odpověď.

Stav *VAROVANI* nastává v situacích:

- Vstupní AIFO existuje v ORG, nenalezeno v ROB
- Výstupní AIFO neexistuje
	- o AIFO osoby, ke které jsou vydávány údaje, bylo při změně zrušeno, spojeno nebo rozděleno v ORG
- Nebyla nalezena adresa nebo adresní lokalita v RUIAN při dereferenci odkazu RUIAN

#### <span id="page-7-3"></span>*11.2 MapaAifo*

Obsahuje AIFO nalezené osoby. V seznamu je uvedeno lokální AIFO a globální AIFO, přičemž lokální AIFO odkazuje na příslušnou osobu uvedenou v *RobOdpoved*.

#### <span id="page-7-4"></span>*11.3 SeznamIdAdres*

V elementech *AdresniMisto* je uveden seznam id adresních míst a v elementech *AdresniLokalita* seznam adresních lokalit, které jsou vedeny u osoby jako referenční odkazy do RUAIN.

## <span id="page-8-0"></span>*11.4 RobOdpoved*

Položka je vyplněna, pokud bylo provedeno volání ROB.

V položce je uveden aplikační status ROB v elementu *RobAplikacniStatus* a v případě požadavku na čtení dat i vlastní data ROB. Položky s obsahem *NULL* a stavem *SPRAVNY* se nevydávají. V případě stavu N (nesprávný), X (nedostupný), Y (údaj nebyl nikdy naplněn) nebo F (nesprávný tvar) je prázdná položka na výstupu vydávána.

Seznam položek na výstupu osoby z ROB je uveden v následující tabulce.

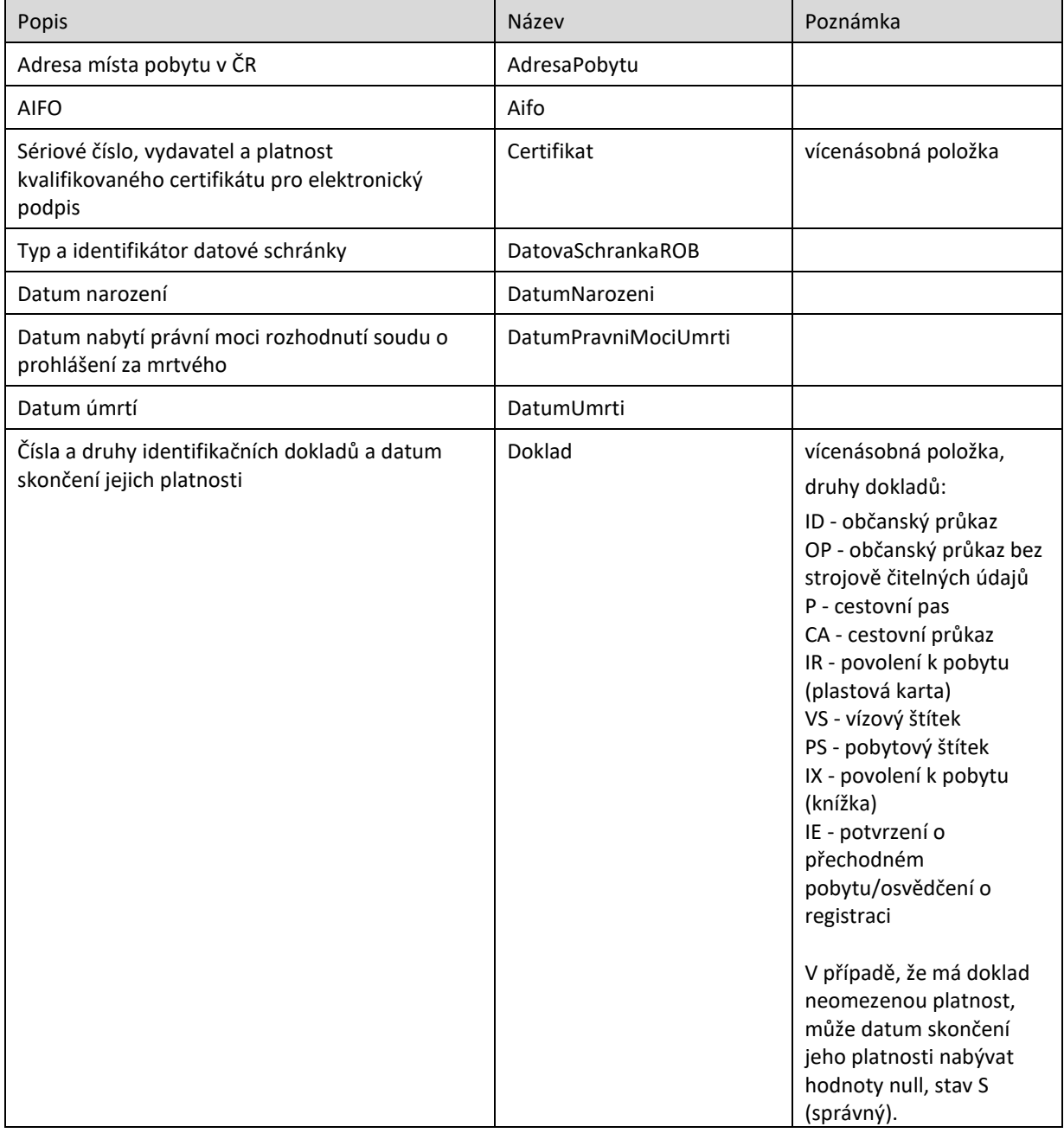

# DIGITÁLNÍ A INFORMAČNÍ AGENTURA\_

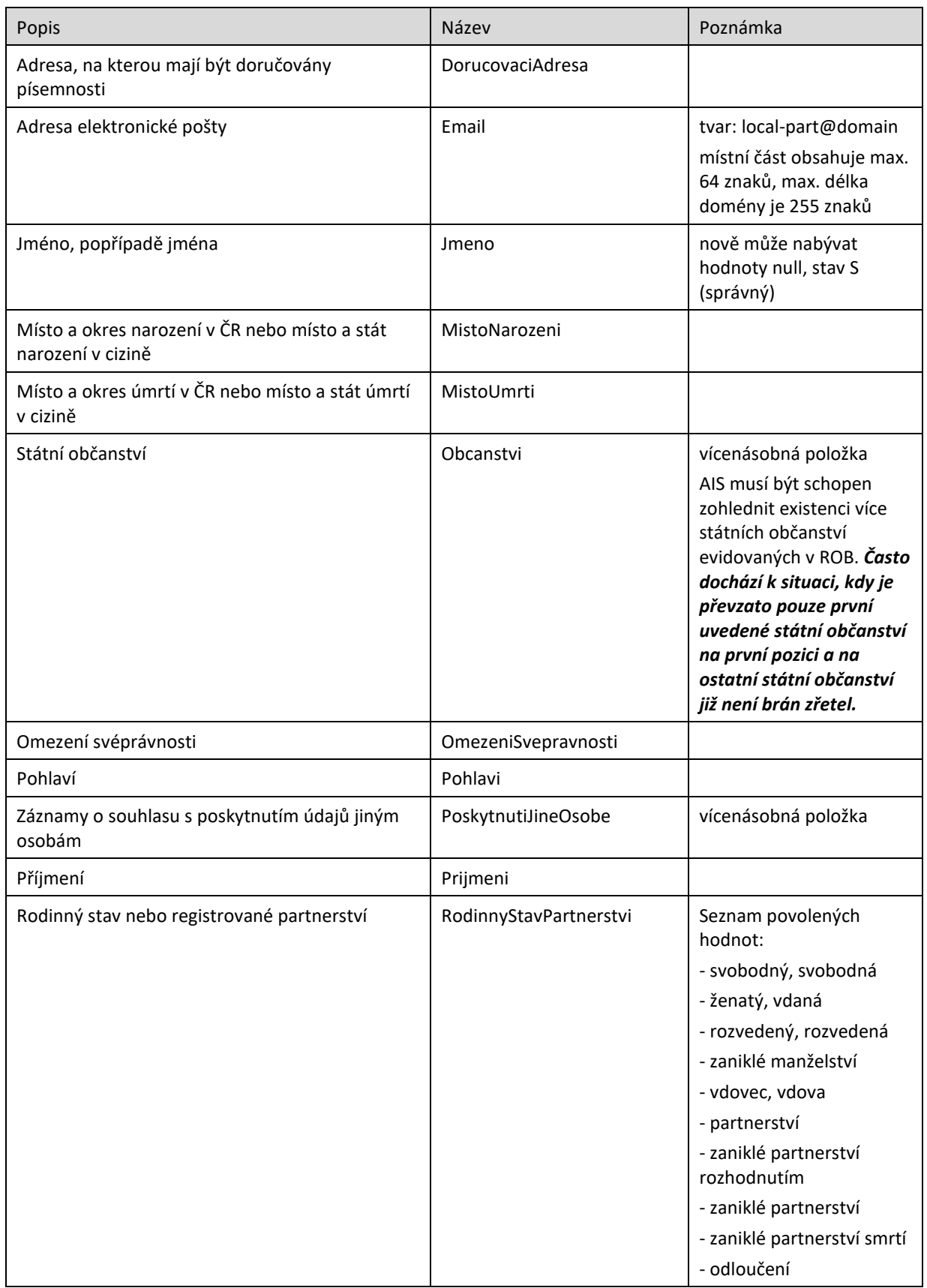

## DIGITÁLNÍ A INFORMAČNÍ AGENTURA\_

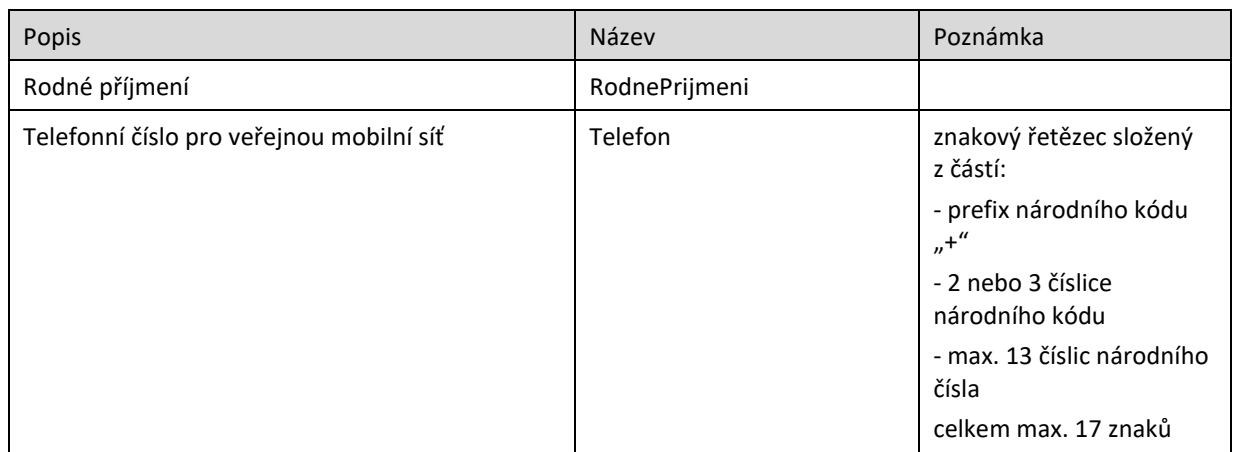

Referenční údaje mohou nabývat těchto hodnot/stavů:

- "S" správný;
- "N" nesprávný (=zpochybněný/reklamovaný údaj);
- "X" nedostupný (=údaj není znám);
- "F" nesprávný tvar (=údaj nesplňuje integritní omezení);
- "Y" údaj nebyl nikdy naplněn (týká se položek "rodné příjmení", "pohlaví", rodinný stav a omezení svéprávnosti, o které byl ROB rozšířen).

Nereferenční údaje mohou nabývat hodnoty/stavu "S" – správný.

#### <span id="page-10-0"></span>**11.4.1 Chybové stavy ROB**

Chybová hlášení jsou v následující tabulce:

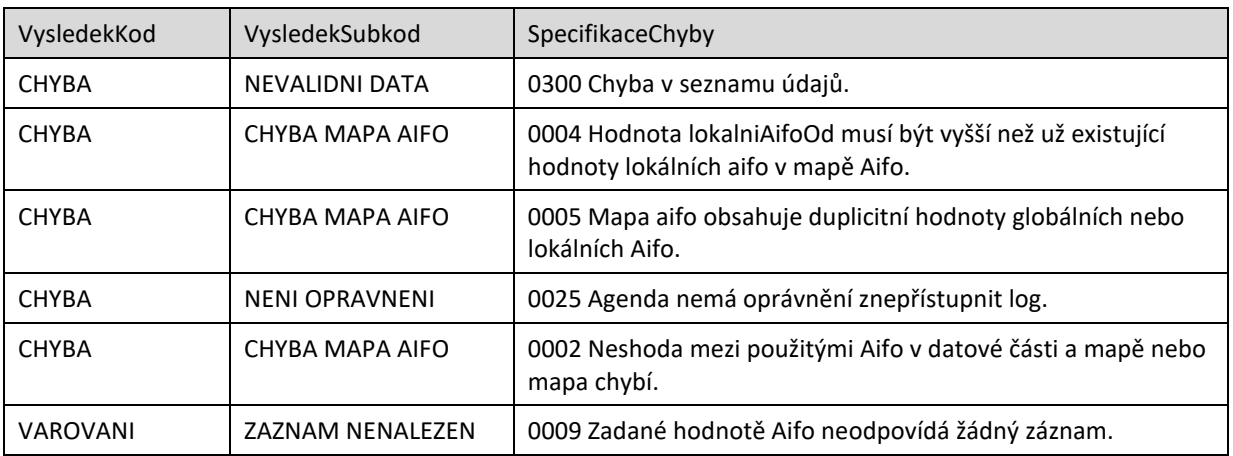

### <span id="page-10-1"></span>*11.5 RuianOdpoved*

Položka je vyplněna, pokud jsou z RUIAN vrácena aplikační data. To závisí na požadavku čtení RUIAN v žádosti a na existenci referenčních odkazů ve vydávaných datech ROB. Data RUIAN jsou umístěna v elementu *RuianCtiProRobDataResponse*. Obsahem položky je seznam údajů o adresách v elementu *SeznamAdres*, případně seznam údajů o lokalitách v elementu *SeznamLokalit*.

## <span id="page-11-0"></span>**12 Příklad odpovědi**

```
<soapenv:Envelope xmlns:soapenv="http://schemas.xmlsoap.org/soap/envelope/" 
xmlns:autocont1="urn:cz:isvs:iszr:services:IszrRobCtiAifo2:v1" 
xmlns:abs="urn:cz:isvs:iszr:schemas:IszrAbstract:v1" 
xmlns:autocont2="urn:cz:isvs:iszr:schemas:IszrRobCtiAifo2:v1" 
xmlns:reg="urn:cz:isvs:reg:schemas:RegTypy:v1" xmlns:xlinl="http://www.w3.org/1999/xlink" 
xmlns:rod="urn:cz:isvs:rob:schemas:RobDotazyData:v1" 
xmlns:rob="urn:cz:isvs:rob:schemas:RobTypy:v1" 
xmlns:autocont3="urn:cz:isvs:ruian:schemas:CtiProRob:v2" 
xmlns:autocont4="urn:cz:isvs:ruian:schemas:CtiAdresa:v2">
    <soapenv:Header/>
    <soapenv:Body>
       <autocont2:RobCtiAifo2Response>
          <abs:OdpovedInfo>
            \langlereq:CasOdpovedi>2021-12-12T18:23:56.5320376+01:00</req:CasOdpovedi>
             <reg:Status>
               <reg:VysledekKod>OK</reg:VysledekKod>
            </reg:Status>
             <reg:AgendaZadostId>8ddd3ccc-c693-42f4-8595-e1117bd971b6</reg:AgendaZadostId>
             <reg:IszrZadostId>2ba11730-8600-13f8-9552-2858e0dd9000</reg:IszrZadostId>
          </abs:OdpovedInfo>
          <abs:MapaAifo lokalniAifoOd="2">
            <reg:PrevodAifo>
               -<br><reg:LokalniAifo stavOvereniAifo="true">1</reg:LokalniAifo>
               <reg:GlobalniAifo>9OyY5f1xCxISYf1dSiArCkk=</reg:GlobalniAifo>
             </reg:PrevodAifo>
          </abs:MapaAifo>
          <abs:SeznamIdAdres>
             <reg:AdresniMisto stavOvereniPrvku="existuje">20556462</reg:AdresniMisto>
             <reg:AdresniLokalita stavOvereniPrvku="existuje" 
typPrvku="OB">598071</reg:AdresniLokalita>
          </abs:SeznamIdAdres>
          <autocont2:RobOdpoved>
             <autocont2:RobCtiAifo2DataResponse>
                <rod:RobAplikacniStatus>
                  <rob:VysledekRobKodType>OK</rob:VysledekRobKodType>
                </rod:RobAplikacniStatus>
                <rod:AdresaPobytu adresaUradu="false" stav="spravny">20556462</rod:AdresaPobytu>
<rod:AifoKontrolaType>WTCXKlgNt/4Na4/GMWRhK/fPdPHnVv1VE1GJyCF2sqS+o/VWheqvGMaRkW9SUbTAVli+BZVMRt
gQ5WFue/zfAQ==</rod:AifoKontrolaType>
                <rod:DorucovaciAdresa stav="spravny" typAdresy="adresaCrOdkaz">
                  <rob:AdresaCr>20556462</rob:AdresaCr>
                </rod:DorucovaciAdresa>
               <rod: Jmeno stav="spravny">Miroslava</rod: Jmeno>
                <rod:MistoNarozeni stav="spravny">
                   <rob:NarozeniCr obec="true">598071</rob:NarozeniCr>
                </rod:MistoNarozeni>
               <rod:Prijmeni stav="spravny">Svobodná</rod:Prijmeni>
               <rod:RodnePrijmeni stav="spravny">Svobodná</rod:RodnePrijmeni>
                <rod:OmezeniSvepravnosti stav="spravny">ne</rod:OmezeniSvepravnosti>
                <rod:RodinnyStavPartnerstvi 
stav="spravny">SVOBODNY/SVOBODNA</rod:RodinnyStavPartnerstvi>
               <rod:Pohlavi stav="spravny">zena</rod:Pohlavi>
             </autocont2:RobCtiAifo2DataResponse>
          </autocont2:RobOdpoved>
          <autocont2:RuianOdpoved>
             <autocont2:RuianCtiProRobV2DataResponse>
                <autocont3:SeznamAdres>
                   <autocont3:PolozkovaAdresa>
                      <autocont4:OkresKod>3807</autocont4:OkresKod>
                     <autocont4:ObecKod>598836</autocont4:ObecKod>
                     <autocont4:ObecNazev>Václavovice</autocont4:ObecNazev>
                     <autocont4:CastObceKod>176036</autocont4:CastObceKod>
                     <autocont4:CastObceNazev>Václavovice</autocont4:CastObceNazev>
                     <autocont4:UliceKod>109584</autocont4:UliceKod>
                     <autocont4:UliceNazev>Vratimovská</autocont4:UliceNazev>
                     <autocont4:PostaKod>73934</autocont4:PostaKod>
                     <autocont4:PostaNazev>Šenov u Ostravy</autocont4:PostaNazev>
```
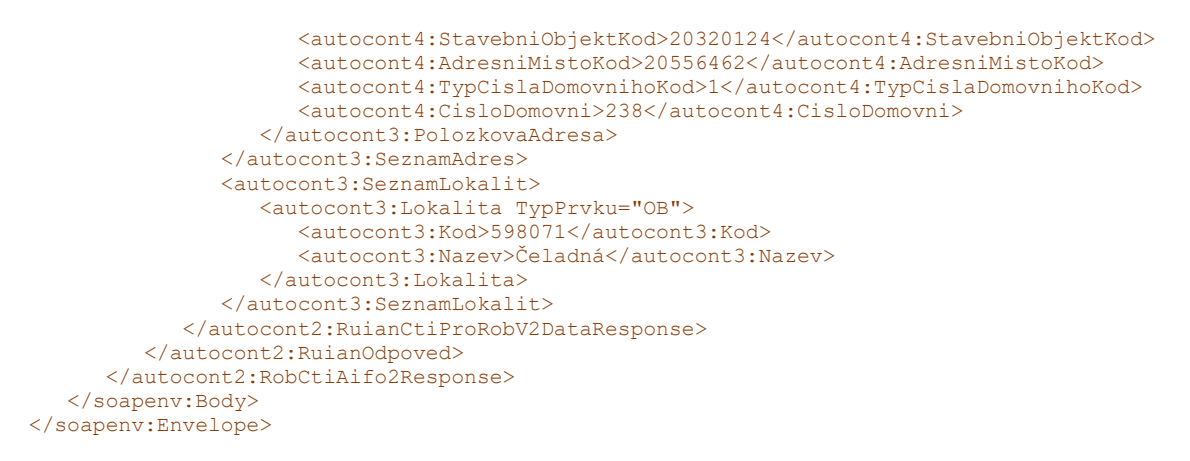

# <span id="page-12-0"></span>**13 Notifikace změn**

Služba není editační, notifikace změn pro ni není relevantní.

## <span id="page-12-1"></span>**14 Chybová hlášení**

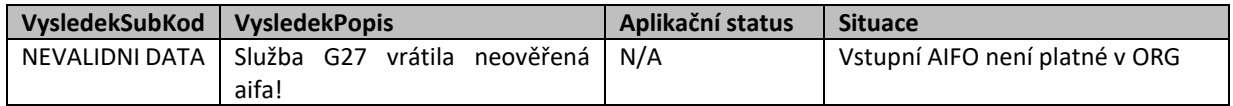

## <span id="page-12-2"></span>**15 Odkazy na další dokumenty**

### <span id="page-12-3"></span>*15.1 Definice služby*

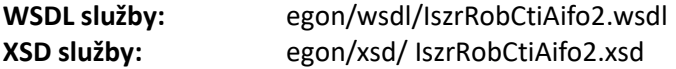